## Как предотвратить кибермошенничество

- Тщательно контролируйте своё поведение в социальных сетях**.**
- Установите на компьютер антивирусное и антишпионское программное обеспечение**.**
- Для сохранности ваших учётных записей ограничьте
- Доступ к внутреннему кругу друзей
- Никогда не кликайте на сообщения**,** присланные на электронную почту и предлагающие обновить персональные данные
- Не используйте одинаковый пароль для разных учётных записей

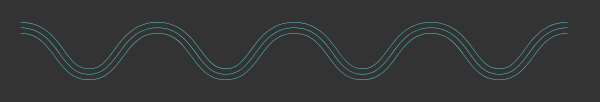

Используемый источник**: https://www.colady.ru/10 metodov-moshennichestvai-vorovstva-deneg-vinternete.html**

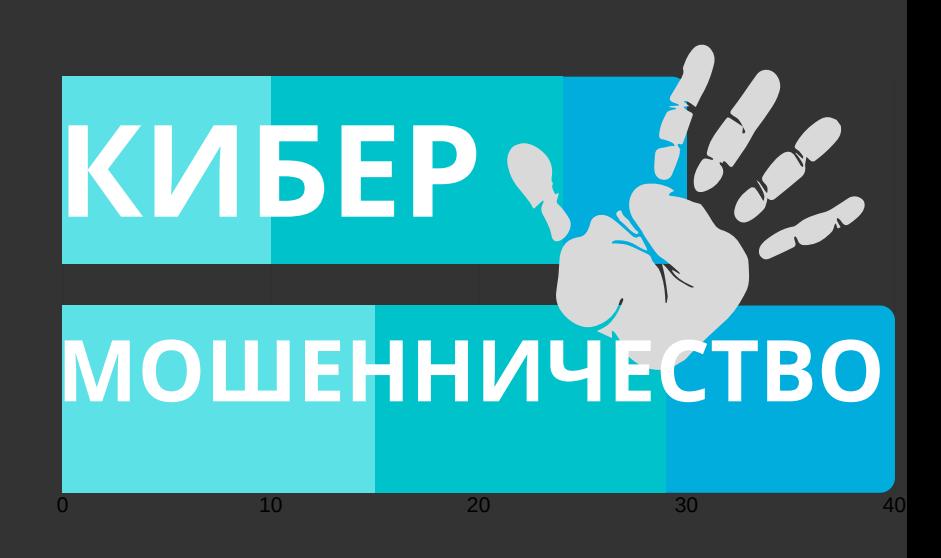

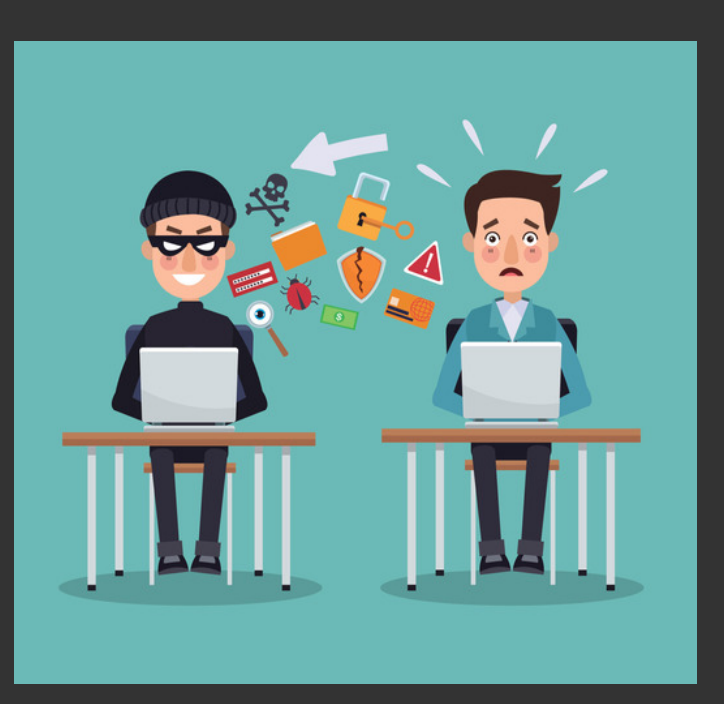

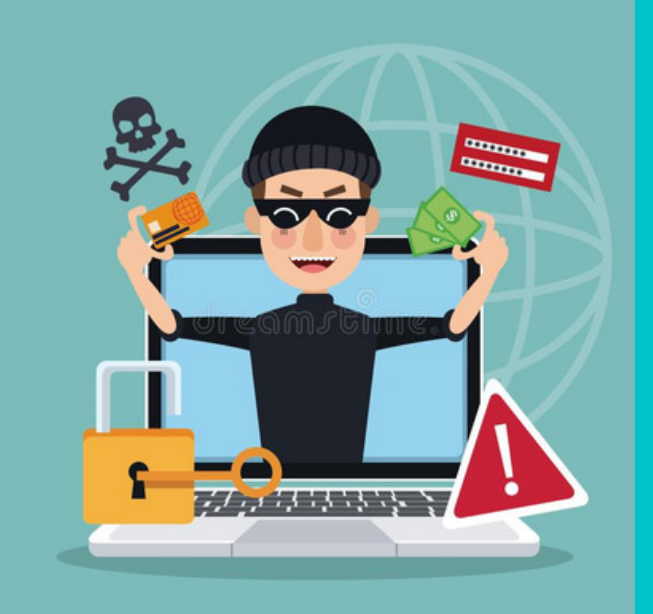

Киберпреступность растет, этот вид деятельности стал прибыльным для жуликов и аферистов разных мастей. Зная о рисках, вы сможете сами гораздо эффективнее, чем раньше, защищать с трудом заработанные средства от незваных гостей из сети.

## ВИДЫ **КИБЕРМОШЕННИЧЕСТВА**

Фишинг - подразумевают установку вредоносного программного обеспечения на ваши устройства после того, как вы нажимаете на ссылку, полученную по электронной почте или в социальных сетях.

## . . . . . . . . . . . . . . . .

Общественный интернет - Публичные сети бесплатного доступа по Wi-Fi опасны тем, что открывается доступ к устройству в зоне, где невозможно проконтролировать всех и каждого. Некоторые аферисты выезжают в кафе, аэропорты, считывают данные для управления мобильным банком и пользуются средствами посетителей этих точек.

Компьютерный вирус -Вам кажется, что вы получили сигнал о вирусной атаке и надо запустить сканирование. Нажимаете на кнопку и получаете видео, имитирующее этот процесс. На самом деле, вирусное приложение в этот момент пытается заполучить ваши пароли.

. . . . . . . . . . . . . . . . .

**CTATbЯ 159.6 УК** PФ. **MOWEHHWYECTBO B COEPE КОМПЬЮТЕРНОЙ ИНФОРМАЦИИ** 

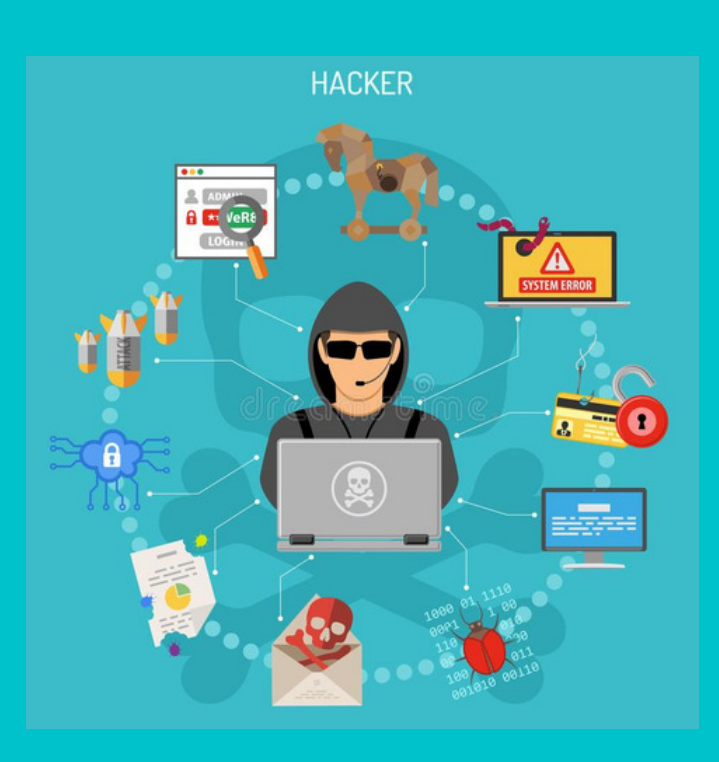